# ISB bigquery for TCGA: Some Bioconductor strategies

*Vince Carey*

*June 22, 2016*

#### **Road map**

- Basic overview on cancer genomics cloud approach to level 3 TCGA
- BigQuery intro by doing
- A bladder cancer CDK use case from ISB
- An interactive oncoPrint
- Exercises and commentary

#### **Overview**

- TCGA is a collection of omics assay results and clinical characteristics of donors of tumor tissue on a wide variety of cancers
- The public data has so far been a perennial source of logistical challenges for interested bioinformaticians
	- **–** Access is sufficiently complex to warrant several independently developed Bioconductor packages
	- **–** Coordination of data structures and vocabularies consumes significant effort
- NCI Cancer Genomic Cloud pilots: "Democratize" access, federate management and analysis methods

#### **The ISB Cancer Genomic Cloud Pilot: A way in via Google BigQuery**

You need an authentication token, 'my\_billing' contains secret info

```
getBQ = function ()
{
   library(dplyr)
   library(bigrquery)
   my_billing = <secret>
    src_bigquery("isb-cgc", "tcga_201510_alpha", billing = my_billing)
}
```
**Let's try it, dplyr idiom**

bq = **getBQ**() bq

## src: bigquery [isb-cgc:tcga\_201510\_alpha] ## tbls: Annotations, Biospecimen\_data, Clinical\_data, Copy\_Number\_segments, ## DNA\_Methylation\_betas, miRNA\_expression, mRNA\_BCGSC\_HiSeq\_RPKM, ## mRNA\_UNC\_HiSeq\_RSEM, Protein\_RPPA\_data, Somatic\_Mutation\_calls

**Access now available for all tumor types**

```
LUAD_Clin = bq %>% tbl("Clinical_data") %>%
      filter(Study=="LUAD") %>% as.data.frame()
```
**dim**(LUAD\_Clin)

## [1] 522 65

- dplyr idiom is not necessary
- bigrquery query\_exec() will submit BigQuery-compliant SQL

**Some variables (lots of NA, blanks)**

```
#datatable(LUAD_Clin[,c(1,49,54)], options=list(lengthMenu=c(3,5)))
head(LUAD_Clin[,c(1,49,54)])
```
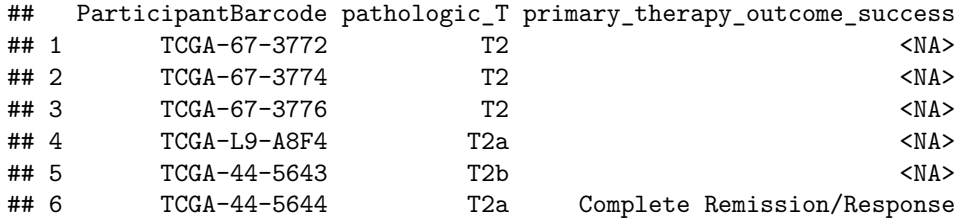

#### **Use case from ISB BigQuery walkthrough**

For bladder cancer patients that have mutations in the CDKN2A (cyclin-dependent kinase inhibitor 2A) gene, what types of mutations are they, what is their gender, vital status, and days to death - and for 3 downstream genes (MDM2 (MDM2 proto-oncogene), TP53 (tumor protein p53), CDKN1A (cyclin-dependent kinase inhibitor 1A)), what are the gene expression levels for each patient?

#### **Break it down**

- Bladder cancer: Study is BLCA
- Mutation data: filter to CDKN2A and tabulate type
- Clinical data: merge
- Expression data: MDM2, TP53, CDKN1A on these patients

#### **Mutations – NB order of operations can affect timing/timeout**

```
mudf = bq %>% tbl("Somatic_Mutation_calls") %>%
  filter(Study=="BLCA") %>% filter(Hugo_Symbol == "CDKN2A") %>%
  select(ParticipantBarcode, Study, Hugo_Symbol,
              Variant_Type, Variant_Classification) %>%
              as.data.frame()
head(mudf,3)
```

```
## ParticipantBarcode Study Hugo_Symbol Variant_Type Variant_Classification
## 1 TCGA-XF-AAN3 BLCA CDKN2A SNP Missense_Mutation
## 2 TCGA-ZF-A9R4 BLCA CDKN2A SNP Missense Mutation
## 3 TCGA-ZF-AA4N BLCA CDKN2A SNP Splice_Site
```
**Expression**

```
exdf = bq %>% tbl("mRNA_UNC_HiSeq_RSEM") %>%
  filter(Study=="BLCA") %>% filter(HGNC_gene_symbol
          %in% c("MDM2", "TP53", "CDKN2A", "CDKN1A")) %>%
 select(ParticipantBarcode, Study, HGNC_gene_symbol, normalized_count) %>%
              as.data.frame()
```
## Running query: RUNNING 2.6s

```
## 7.0 gigabytes processed
```
**Condense multiple CDKN2A mutations of the same type in an individual**

```
o = order(mudf$ParticipantBarcode, mudf$Variant_Classification)
mudf = mudf[0,]cls = with(mudf, split(Variant_Classification, ParticipantBarcode))
todrop = lapply(cls, duplicated)
mudf = mudf[-which(unlist(todrop)),]
```
**Merge mutation and expression data**

```
muex = merge(mudf, exdf, by="ParticipantBarcode", all.x=TRUE)
par(mar=c(12,5,3,3),las=2)
with(muex[muex$HG=="MDM2",],
   beeswarm(split(log(normalized_count+1), Variant_Classification),
     ylab="log MDM2 norm. count"))
```
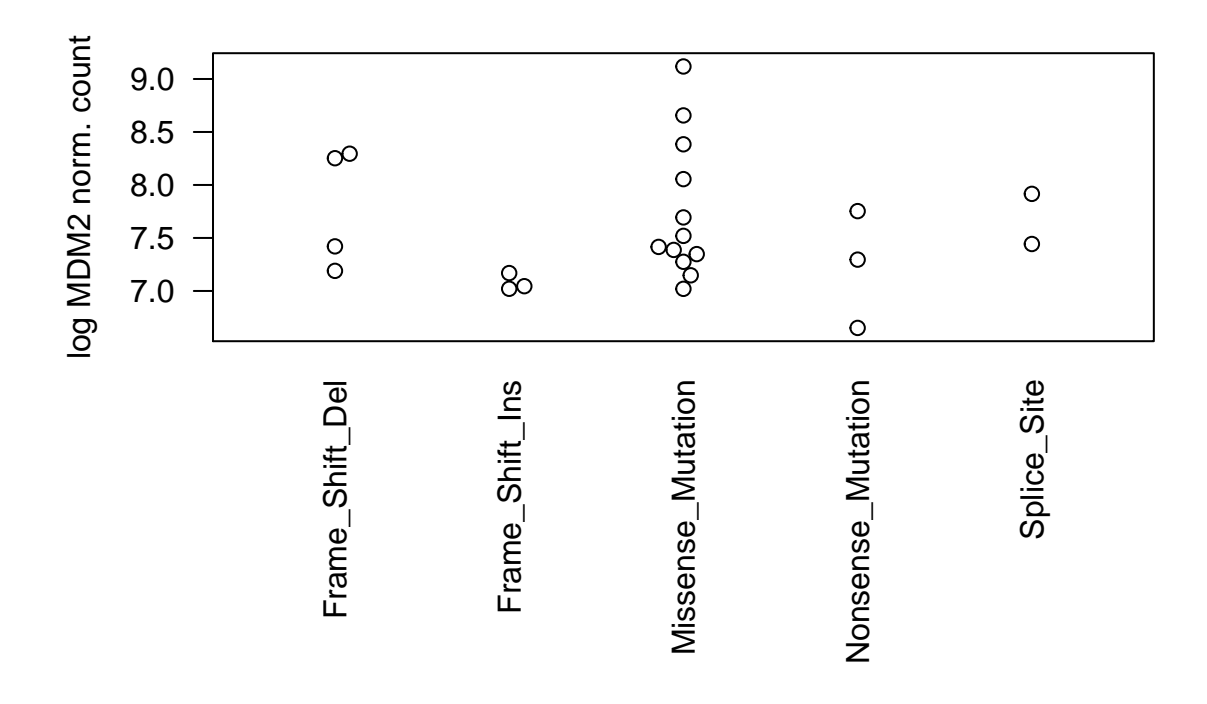

# **Exercises**

- See the [walkthrough at ISB](http://isb-cancer-genomics-cloud.readthedocs.io/en/latest/sections/progapi/bigqueryGUI/WalkthroughOfGoogleBigQuery.html)
- Write the BigQuery SQL to carry out the merge and use query\_exec to verify that the R operations agree with the native operations
- Merge the clinical data and test for an effect of CDKN2A mutation class on survival time distribution
- Define and execute a test of the null hypothesis that the mean of (MDM2, TP53, CDKN1A) is constant over CDKN2A mutation classes
- Generalize the computing framework for this test to allow free selection of upstream mutation carriers and downstream expression target patterns for any TCGA tumor family

# **Interactive oncoprint**

To achieve the following display, use

library(cgcR) bq = getBQ() # set your project properly isbApp(bq) # then pick LGG as the tumor to study

# **TCGA/ISB/bigQuery interface**

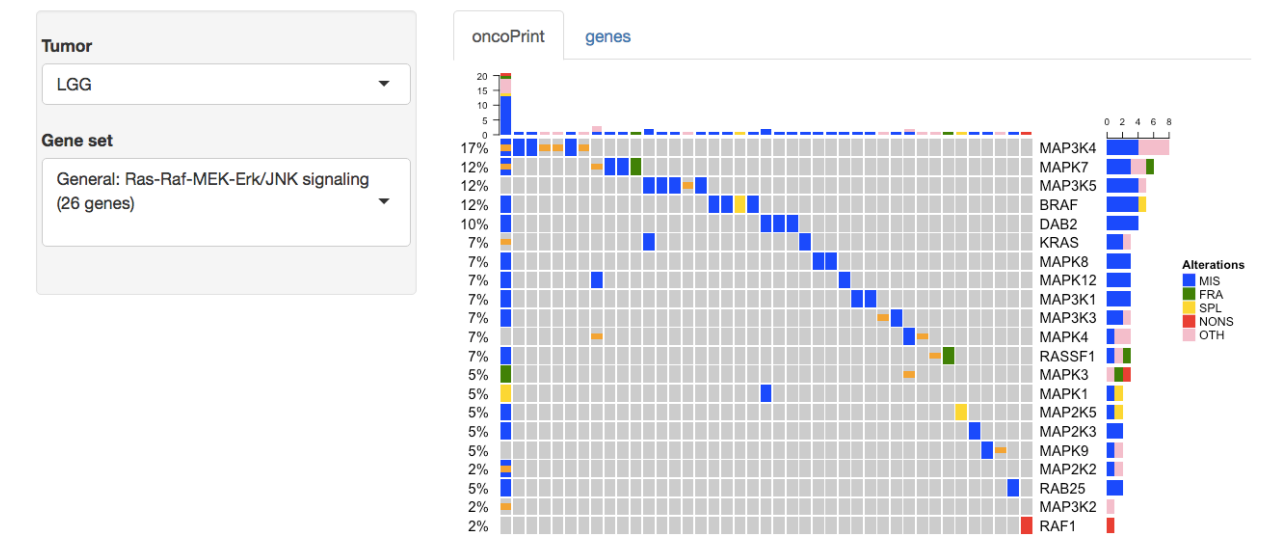

### **Exercises**

- Add additional gene sets to the isbApp
- Introduce a systematic approach to labeling mutation classes
- Improve the heatmap tile generation/coding
- Add hoverOver functionality so that relevant information on the sample is produced to help interpret mutation patterns – might take a lot of transformation of code to ggvis or ggplot2/plotly/rbokeh

# **Comments**

- Clinical data curation still important
- Molecular data quality assessment/QC still important
- See MultiAssayExperiment package and TCGA archive in S3 bucket
- Additional BigQuery project in ISB CGC: ccle\_201602\_alpha but lacks chemosensitivity profiles